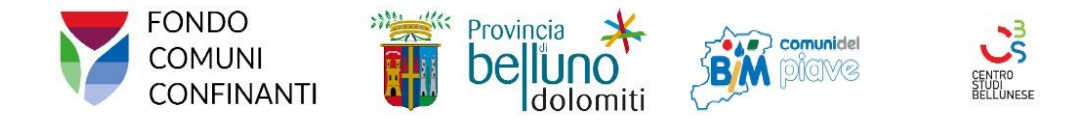

## **Formazione per l'Innovazione Digitale della PA Digital Innovation Hub**

# **MODULO B – LA FASCICOLAZIONE E LA CONSERVAZIONE: LINEE GUIDA ED OPERATIVE PER LA GESTIONE DOCUMENTALE NELLA PA**

### **PROGRAMMA**

**PRIMA LEZIONE: Perché e come fascicolare i documenti digitali? Il ruolo del fascicolo elettronico nella gestione documentale**

- Cos'è il fascicolo elettronico e la sua convivenza con il "fascicolo misto"
- La formazione del fascicolo digitale: classificazione e fascicolazione
- I ruoli: chi crea il fascicolo elettronico e chi ne è responsabile?
- La gestione del fascicolo digitale: i metadati del fascicolo elettronico
- Il fascicolo elettronico come strumento di riduzione dei tempi del procedimento amministrativo: analisi di casi concreti
- La chiusura del fascicolo digitale: il fascicolo elettronico come unità minima di riferimento per una corretta conservazione digitale.

#### **SECONDA LEZIONE: La conservazione digitale: i miei documenti saranno validi**

#### **tra dieci anni? Indicazioni su una corretta gestione della conservazione**

- Analisi della normativa di riferimento sulla conservazione digitale
- Cosa significa conservare correttamente un documento digitale: casi pratici, esempi di corretta conservazione attraverso l'analisi di alcune principali tipologie documentarie
- Il manuale di conservazione: linee guida sullacompilazione

**ASSISTENZA GRATUITA PERSONALIZZATA per** domande e chiarimenti su-FASCICOLAZIONE e CONSERVAZIONE su prenotazioni tramite link: https://forms.gle/tgjNfub86X7DMtqH9

#### **RELATORI**

*DOTT.SSA MARTINA MANCINELLI* – Archivista e record manager, responsabile della Gestione Documentale e della Conservazione presso il Comune di Legnago (VR)

**WEBINAR**

**Lezione n. 1** Data: **10 /03/2022** Orario: 11.00-13.00

**Lezione n. 2** Data: **17/03/2022** Orario: 11.00-13.00

### **MATERIALE e VIDEO**

della lezione saranno automaticamente condivisi previa iscrizione

#### **ISCRIZIONE**

tramite link: [https://](https://attendee.gotowebinar.com/register/4999803048860312079) [attendee.gotowebinar.com/](https://attendee.gotowebinar.com/register/4999803048860312079) register/ [4999803048860312079](https://attendee.gotowebinar.com/register/4999803048860312079) visita il sito www.centrostudibellunese.it

#### **COME PARTECIPARE**

ad iscrizione effettuata riceverà mail con LINK per accedere all'evento

Corsi finanziati dal *Fondo Comuni di Confine* in Partenariato con la *Provincia di Belluno* ed il *Consorzio BIM Piave di Belluno* e rivolti agli **Enti Locali della Provincia di Belluno confinanti con le provincie autonome di Trento e Bolzano**

#### **CENTRO STUDI BELLUNESE**

Via Masi Simonetti, 20 - 32100 Belluno - T. 0437 937 097 - C. 333 125 84 87 - M. info@centrostudibellunese.it - W. www.centrostudibellunese.it PEC. centrostudibellunese@legalmail.it - P.I./CF 00887890259